# UMBC Department of Education Undergraduate Application Into Secondary

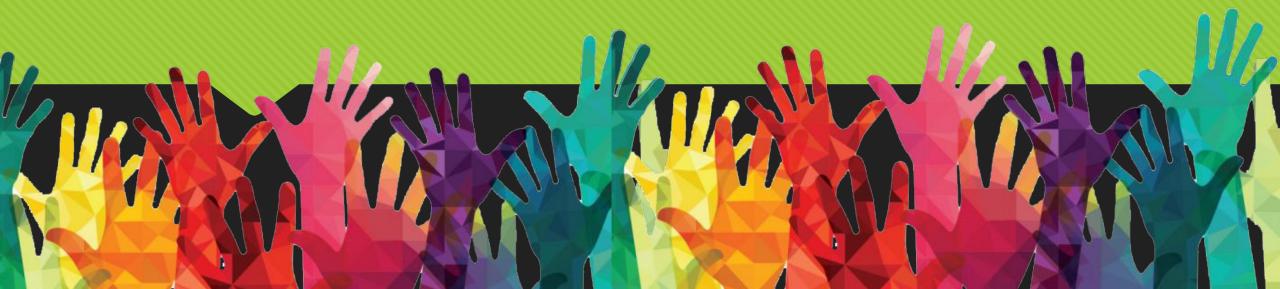

#### Tips

- Talk to your Education Content area advisor about Praxis\*\*
- Anything with an asterisk \* needs to be completed
- You can save anytime during the application and come back to it later
- If you have any questions, concerns or need additional assistance please do not hesitate to contact us:
  - Education@umbc.edu or
  - <u>nikkim@umbc.edu</u>

### Sign into your PAID TK20 account

If you have not purchased your account, you will need to purchase your account before completing your Secondary Application. Click the second blue link & follow steps, it will take 1-3 business days for it to be activated.

Umbc.TK20.com

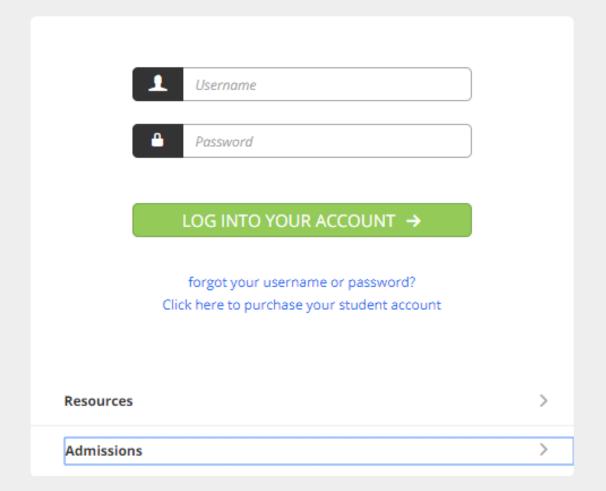

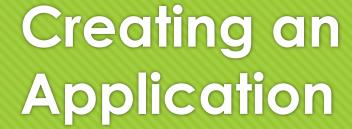

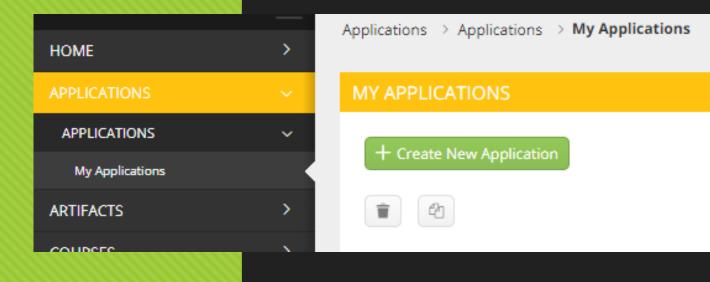

Navigate to Admission Applications

Home > Admission Applications

## Click '+ Create New Application' button & select appropriate application

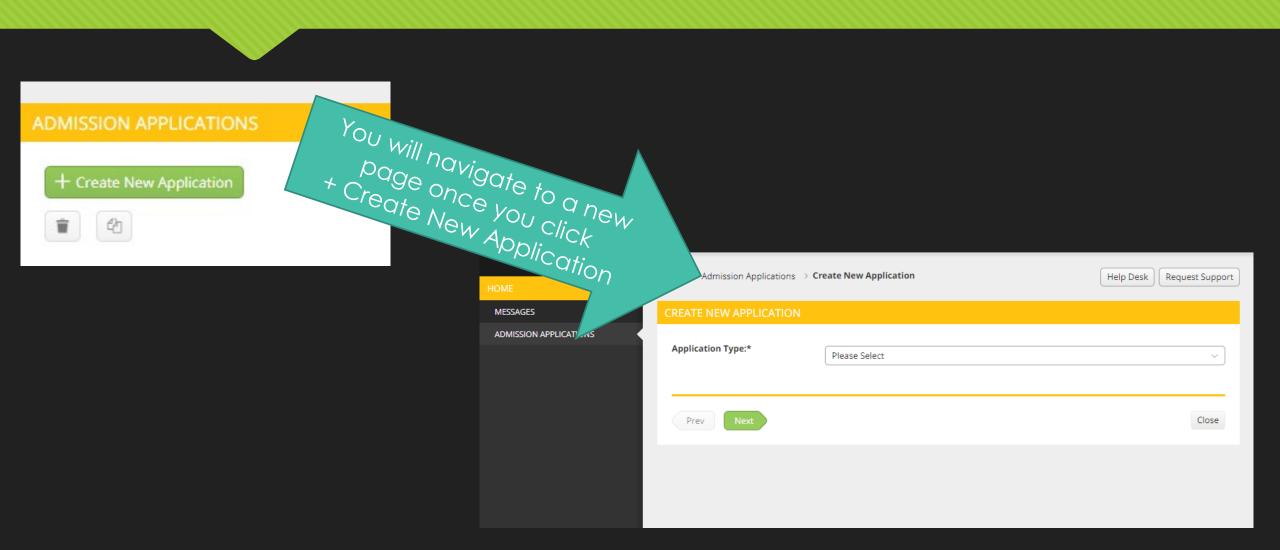

| CREATE NEW APPLICATION                                                |                                                                      |   |
|-----------------------------------------------------------------------|----------------------------------------------------------------------|---|
| CREATE NEW ALTERNATION                                                |                                                                      |   |
| Choose the application type that you would like to create and submit: | Undergraduate Secondary Education Admissions Application Spring 2020 | · |
|                                                                       |                                                                      |   |
| UNDERGRADUATE SECONDARY EDUCATION ADMISSIONS A                        | PPLICATION SPRING 2020                                               |   |
| ADMISSION TO UNDERGRADUATE TEACHER CERTIFICATION                      | PROGRAM - BASIC APPLICANT INFORMATION                                |   |
| First Name:*                                                          |                                                                      |   |
| Last Name:*                                                           |                                                                      |   |
| Last value.                                                           |                                                                      |   |
| UMBC ID Number:*                                                      |                                                                      |   |
| Date of Birth:*                                                       | MM/DD/YYYY 📋                                                         |   |
| UMBC Email Address:*                                                  |                                                                      |   |
| Alternate Email Address:*                                             |                                                                      |   |
| Phone:*                                                               |                                                                      |   |
|                                                                       |                                                                      |   |
| Current Street Address:*                                              |                                                                      |   |
| City:*                                                                |                                                                      |   |
| State:*                                                               |                                                                      |   |
|                                                                       |                                                                      |   |
| Zip Code*                                                             |                                                                      |   |
| Country*                                                              |                                                                      |   |
|                                                                       |                                                                      |   |

| Please select the content area(s) in which you are interested:                 | ☐ Art                                                                                                    |                                                                                |
|--------------------------------------------------------------------------------|----------------------------------------------------------------------------------------------------|--------------------------------------------------------------------------------|
| (Select all that apply)*                                                       | Biology                                                                                                    |                                                                                |
|                                                                                | Chemistry                                                                                                    |                                                                                |
|                                                                                | Computer Science                                                                                                  |                                                                                |
|                                                                                | □ Dance                                                                                                    |                                                                                |
|                                                                                | ☐ Earth/Space Science                                                                                             |                                                                                |
|                                                                                | ☐ English                                                                                                    |                                                                                |
|                                                                                | ☐ French                                                                                                    |                                                                                |
|                                                                                | German                                                                                                    |                                                                                |
|                                                                                | ☐ Mathematics                                                                                                    |                                                                                |
|                                                                                | ☐ Music                                                                                                    |                                                                                |
|                                                                                | ☐ Physics                                                                                                    |                                                                                |
|                                                                                | ☐ Social Studies                                                                                                  |                                                                                |
|                                                                                | Spanish                                                                                                    |                                                                                |
|                                                                                | ☐ Technology Education                                                                                            |                                                                                |
|                                                                                | ☐ Theater                                                                                                    |                                                                                |
|                                                                                | Other                                                                                                    |                                                                                |
|                                                                                |                                                                                                    |                                                                                |
| Advisor Name (In field of Major)                                               |                                                                                                    |                                                                                |
| ADMISSION TO UNDERGRADUATE TEACHER CERTIFICATION                               | N PROGRAM - REQUIRED SCORES                                                                                       |                                                                                |
| Have you taken the Praxis Core exams (Math, Reading, Writing)?                 | O Yes                                                                                                    |                                                                                |
| , , , , , , , , , , , , , , , , , , , ,                                        | O No                                                                                                    |                                                                                |
|                                                                                |                                                                                                    |                                                                                |
| If no:                                                                         |                                                                                                    |                                                                                |
| Are you exempt from Praxis Core for one of the following reasons?              | SAT Math & Reading > 1100                                                                                         |                                                                                |
|                                                                                | ☐ ACT>24                                                                                                    |                                                                                |
| If you are not exempt, you will need to pass the Praxis Core exams Core exams. | for full admittance into the program. You may be admitted provisionally until you can complete the exams. See htt | tps://www.ets.org/praxis/md/requirements for more information about the Praxis |
| Praxis Core Math (Pass score = 150)                                            |                                                                                                    |                                                                                |
|                                                                                |                                                                                                    |                                                                                |
| Praxis Core Reading (Pass score = 156)                                         |                                                                                                    |                                                                                |
|                                                                                |                                                                                                    |                                                                                |

| Praxis Core Writing (Pass score = 162)                                                                                                    |                                   |  |  |  |
|----------------------------------------------------------------------------------------------------|-----------------------------------|--|--|--|
| Upload Praxis Core score report here                                                                                                    | + Select File                     |  |  |  |
|                                                                                                    | Drag and drop file here           |  |  |  |
| Current UMBC Grade Point Average                                                                                                    | 0.00                              |  |  |  |
| Upload unofficial UMBC transcript here                                                                                                    | + Select File                     |  |  |  |
|                                                                                                    | Drag and drop file here           |  |  |  |
| ADMISSION TO UNDERGRADUATE TEACHER CERTIFICATION I                                                                                                    | PROGRAM - WRITING SAMPLE          |  |  |  |
| The writing sample will be graded with the following rubric: Click here to down                                                                                                    | lood rubric.                      |  |  |  |
| Please submit a Professional Statement that documents your personal and professional knowledge, skills, attitudes, and beliefs about teaching and learning by responding to the following three questions. Each response should be 200-250 words. **Note: You will be scored on the overall quality, composition, and mechanics of your writing as well as the content of your response. |                                   |  |  |  |
| The writing sample will be graded with the following rubric: Click here to download rubric.                                                                                                    |                                   |  |  |  |
| 1. a) Identify at least three personal and professional qualities you be                                                                                                    | elieve make an effective teacher. |  |  |  |
| b) Describe several of your own personal qualities, professional life experiences, attitudes, and/or beliefs that will help you become an effective teacher. (CF 2/InTASC 9)                                                                                                    |                                   |  |  |  |
| *                                                                                                    |                                   |  |  |  |
|                                                                                                    |                                   |  |  |  |
|                                                                                                    |                                   |  |  |  |
|                                                                                                    |                                   |  |  |  |
|                                                                                                    |                                   |  |  |  |
|                                                                                                    |                                   |  |  |  |
|                                                                                                    |                                   |  |  |  |
|                                                                                                    |                                   |  |  |  |
|                                                                                                    |                                   |  |  |  |
|                                                                                                    |                                   |  |  |  |
|                                                                                                    |                                   |  |  |  |

| 2. Describe your academic preparation for the content area you plan t Education students  Select one content area from: reading/language | o teach. How has the knowledge you have acquired, as well as the approaches you took and tools you                     | e, impacted your desire to teach that content. (Elementary |
|----------------------------------------------------------------------------------------------------|----------------------------------------------------------------------------------------------------|------------------------------------------------------------|
| Education students   Select one content area from Feating/language                                                                       | aris, mathematics, science of social studies). (cr. //mrksc 4 & 3/                                                     |                                                            |
| *                                                                                                    |                                                                                                    |                                                            |
|                                                                                                    |                                                                                                    |                                                            |
|                                                                                                    |                                                                                                    |                                                            |
|                                                                                                    |                                                                                                    |                                                            |
|                                                                                                    |                                                                                                    |                                                            |
|                                                                                                    |                                                                                                    |                                                            |
|                                                                                                    |                                                                                                    | Ť                                                          |
|                                                                                                    |                                                                                                    |                                                            |
|                                                                                                    |                                                                                                    |                                                            |
| 3. Describe your experience with cultures or subcultures that are diffe                                                                  | rent from your own. Reflect on the meaning of this experience for your becoming a teacher. (CF 3/InTASC 1-3)           |                                                            |
| *                                                                                                    |                                                                                                    |                                                            |
|                                                                                                    |                                                                                                    |                                                            |
|                                                                                                    |                                                                                                    |                                                            |
|                                                                                                    |                                                                                                    |                                                            |
|                                                                                                    |                                                                                                    |                                                            |
|                                                                                                    |                                                                                                    |                                                            |
|                                                                                                    |                                                                                                    |                                                            |
|                                                                                                    |                                                                                                    |                                                            |
|                                                                                                    |                                                                                                    |                                                            |
| ADMISSION TO UNDERGRADUATE TEACHER CERTIFICATION P                                                                                       | ROGRAM - REQUIRED DISCLOSURES                                                                                          |                                                            |
| Criminal History Disclosure Statement                                                                                                    |                                                                                                    |                                                            |
| Please submit a <u>notarized</u> Criminal History Disclosure Statement to the                                                            | e Office of Clinical Practice and Field Experiences before the deadline provided. You will not be admitted to the prog | gram until the document has been provided.                 |
| Click here to download the Criminal History Disclosure Statement (PD                                                                     | F).                                                                                                    |                                                            |
| Submit to:                                                                                                    |                                                                                                    |                                                            |

| Criminal History Disclosure Statement                                                                                                    |
|----------------------------------------------------------------------------------------------------|
| Please submit a notarized Criminal History Disclosure Statement to the Office of Clinical Practice and Field Experiences before the deadline provided. You will not be admitted to the program until the document of the provided.                                                                                                    |
| Click here to download the Criminal History Disclosure Statement (PDF).                                                                                                    |
| Submit to:                                                                                                    |
| Office of Field Experiences & Clinical Practice  Academic IV, A Wing   Department of Education                                                                                                    |
| Room 427-1                                                                                                    |
| 1000 Hilltop Circle                                                                                                    |
| Baltimore, MD 21250                                                                                                    |
| Phone: (410) 455-1466                                                                                                    |
| UMBC Child Abuse and Neglect Policy                                                                                                    |
| Please download and review the UMBC Policy on the Reporting of Suspected Child Abuse and Neglect document.                                                                                                    |
| Click here to download the UMBC Policy on the Reporting of Suspected Child Abuse and Neglect document.                                                                                                    |
| By clicking "Agree" I acknowledge that I have read and understand the policies stated in the UMBC Child Abuse and Neglect Procedures Document *                                                                                                    |
| Code of Ethics                                                                                                    |
| Preamble The National Education Association believes that the education profession consists of one education workforce serving the needs of all students and that the term $\Box$ educator $\Box$ includes education support professionals.                                                                                                    |
| The educator, believing in the worth and dignity of each human being, recognizes the supreme importance of the pursuit of truth, devotion to excellence, and the nurture of the democratic principles. Essential to these goals is the protection of freedom to learn and to teach and the guarantee of equal educational opportunity for all. The educator accepts the responsibility to adhere to the highest ethical standards. |
| The educator recognizes the magnitude of the responsibility inherent in the teaching process. The desire for the respect and confidence of one's colleagues, of students, of parents, and of the members of the community provides the incentive to attain and maintain the highest possible degree of ethical conduct.                                                                                                    |
| The Code of Ethics of the Education Profession indicates the aspiration of all educators and provides standards by which to judge conduct. The remedies specified by the NEA and/or its affiliates for the violation of any provision of this Code shall be exclusive and no such provision shall be enforceable in any form other than the one specifically designated by the NEA or its affiliates.                              |
| PRINCIPLE I                                                                                                    |

Commitment to the Student

#### RINCIPLE II

ommitment to the Profession

he education profession is vested by the public with a trust and responsibility requiring the highest ideals of professional service. In the belief that the quality of the services of the hall exert every effort to raise professional standards, to promote a climate that encourages the exercise of professional judgment, to achieve conditions that attract persons wort rofession by unqualified persons.

n fulfillment of the obligation to the profession, the educator:

- . Shall not in an application for a professional position deliberately make a false statement or fail to disclose a material fact related to competency and qualifications.
- . Shall not misrepresent his/her professional qualifications.
- . Shall not assist any entry into the profession of a person known to be unqualified in respect to character, education, or other relevant attribute.
- . Shall not knowingly make a false statement concerning the qualifications of a candidate for a professional position.
- . Shall not assist a non-educator in the unauthorized practice of teaching
- . Shall not disclose information about colleagues obtained in the course of professional service unless disclosure serves a compelling professional purpose or is required by law.
- . Shall not knowingly make false or malicious statements about a colleague.
- . Shall not accept any gratuity, gift, or favor that might impair or appear to influence professional decisions or action.

y clicking "Agree" I acknowledge that I have read and nderstand the policies stated in the UMBC Department of ducation Code of Ethics.\* O Agree

Disagree

Prev

Next

Submit

tion profession directly influences the nation and its citizens, the educator

he trust to careers in education, and to assist in preventing the practice of the

eve

#### Tips

- Talk to your Education Content area advisor about Praxis\*\*
- Anything with an asterisk \* needs to be completed
- You can save anytime during the application and come back to it later
- If you have any questions, concerns or need additional assistance please do not hesitate to contact us:
  - Education@umbc.edu or
  - <u>nikkim@umbc.edu</u>